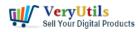

VeryUtils PDFSecure is an independent command line application, which provides users with an effective method to add, delete or change security settings on existing PDF documents or the entire document directory. PDFSecure can also be used to modify document information metadata and optimize files on the Web through a process called linearization.

### https://veryutils.com/java-pdf-toolkit-jpdfkit

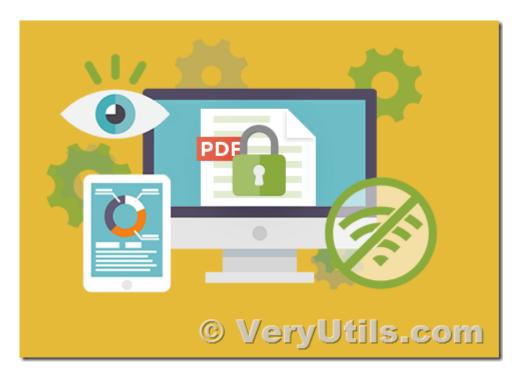

Like other VeryUtils products, PDFSecure does not rely on any other third-party software.

PDFSecure can also be used as a library component of the PDF SDK, it can be used from both client side and server-based applications.

#### Why choose PDFSecure?

- \* Encryption. PDFSecure supports industry standard PDF security (RC4 and AES).
- \* Effectiveness. PDFSecure is based on our PDF SDK, making it very fast and efficient.
- \* Support very large PDF documents.

\* Built-in support for multi-threading makes PDFSecure very suitable for server-based multithreaded applications.

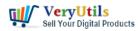

\* Support all PDF formats (PDF 1.0 to ISO32000) and Acrobat documents.

The main functions:

\* Use AES (Advanced Encryption Standard) encryption and encryption filters to encrypt any PDF document.

\* Use standard PDF 40 and 128 RC 4-bit encryption to encrypt any document.

\* Modify security settings (for example, change passwords or security permissions).

\* Completely delete the security of existing documents.

\* A set of metadata for modifying document information, such as author, subject, title, keywords, etc.

\* Linearize and optimize existing PDF documents to achieve "fast web viewing" function and faster download speed.

\* Files damaged in the cross-reference table will be automatically repaired.

\* Configuration files of commonly used options.

\* Support automation and batch processing.

Common use case scenarios:

\* On-demand encryption and decryption of server-based PDF documents based on specific security requirements.

\* Batch processing requires a PDF collection of multiple documents with unified security and permission settings. PDFSecure is especially useful when assembling product catalogs, manuals and forms.

\* Linearize existing PDF documents to achieve the "Quick Web View" function.

Supported operating system:

\* Windows, Linux and Mac.

[ encrypt\_40bit | encrypt\_128bit ]

If an output PDF user or owner password is given, output PDF encryption strength defaults to 128 bits. This can be overridden by specifying encrypt\_40bit.

```
[ allow < permissions > ]
```

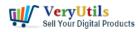

Permissions are applied to the output PDF only if an encryption strength is specified or an owner or user password is given. If permissions are not specified, they default to 'none', which means all of the following features are disabled.

The permissions section can include one or more of the following features:

- \* Printing Top Quality Printing
- \* DegradedPrinting Lower Quality Printing
- \* ModifyContents Also allows Assembly
- \* Assembly
- \* CopyContents Also allows ScreenReaders
- \* ScreenReaders
- \* ModifyAnnotations Also allows FillIn
- \* FillIn
- \* AllFeatures Allows the user to perform all of the above, and top quality printing.

[ owner\_pw < owner password | PROMPT > ]

[ user\_pw < user password | PROMPT > ]

If an encryption strength is given but no passwords are supplied, then the owner and user passwords remain empty. This means that the resulting PDF can be opened and its security parameters altered by anybody.

Some sample command lines,

-- Decrypt a PDF java -jar jpdfkit.jar sample\_secured.pdf input\_pw 456 output \_unsecured.pdf

-- Encrypt a PDF using 128-bit strength java -jar jpdfkit.jar sample\_verypdf.pdf output \_encrypted.128.pdf owner\_pw 123

-- Set both owner password and open password to a PDF file java -jar jpdfkit.jar sample\_verypdf.pdf output \_encrypted\_both.pdf owner\_pw 456 user\_pw

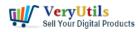

123

-- Enable High Quality Printing when encrypt a PDF file

java -jar jpdfkit.jar sample\_verypdf.pdf output \_encrypted\_highprinting.pdf owner\_pw 456 user\_pw 123 allow printing

## **Related Posts**

- VeryUtils Online PDF DRM Protector is a PDF File Security software which can secure PDF files to stop sharing, copying, printing
- How to encrypt PDF files on Linux Server using Java PDF Toolkit (jpdfkit.jar)?
- PDF Encryption and PDF Decryption options in PDF Toolkit Command Line software
- Digital Rights Management for PDF Files & Documents VeryUtils PDF DRM Solution
- How DocSafe Cloud API or DRM PDF Cloud API works?
- Effortlessly Modify PDF Files with VeryUtils PDF Command Line Tools Professional and Robust Solutions for All Your PDF Editing Needs
- PDF Copy Protection: How to lock a PDF file to a special hard disk?
- Integrate VeryUtils jPDFKit Command Line Software into your document workflows
- Best VeryUtils Java PDF Toolkit (jpdfkit) Software for Windows, Linux, and Mac Systems
- PDF DRM Protector Solution for Business: Safeguard Your PDF Documents
- VeryUtils Office to PDF Converter Command Line is a Document Converter for the enterprise server solution
- How to Split PDF Files on Linux Using jpdfkit Command Line
- Java PDF Toolkit (jpdfkit) Command Line Examples
- PDF to PDF/A Converter Command Line for long-term storage
- PDFSecure: Command line PDF security and encryption
- VeryUtils PDF to PDF/A Converter Command Line Convert PDF files into the PDF/A format for long-term archiving
- Convert PDFs to Word, Never re-type another document
- Video Cutter is super-fast video cutting software with an easy-to-use interface. Cut parts of video quickly while keeping the original video quality.

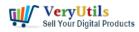

- Custom Software Development Services from VeryUtils
- Integration of the Virtual PDF Printer Driver SDK & API into your application Royalty Free

### Related posts:

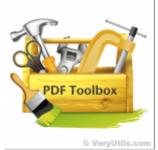

PDF Stamper and Watermark Options in PDF Toolkit Command Line software

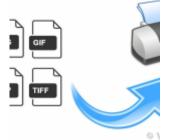

How to use PHP Folder Watcher to monitor a folder and print JPG files to a certain tray of the print...

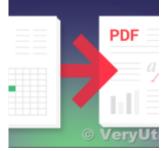

VeryUtils Excel To PDF Converter Command Line for .NET without MS Excel application

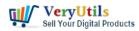

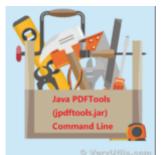

Use Java PDFTools (jpdftools.jar) Command Line to manipulate PDF files on Windows, Mac and Linux sys...

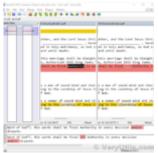

VeryUtils PDF Comparer is the Best Document Comparison Software for Desktop on Windows system

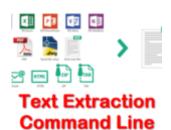

© VeryUtils.co VeryUtils Text Extractor Command Line is a Windows console utility that extracts plan text from 200+...

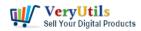

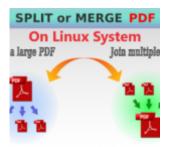

O VeryUtils. How to Split PDF Files on Linux Using jpdfkit Command Line

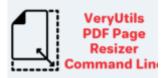

# Resize PDF

Resize PDF pages © VeryUtils.com

VeryUtils PDF Page Resizer Command Line can scale PDF contents and page dimensions from command line